# Technologie informacyjne - opis przedmiotu

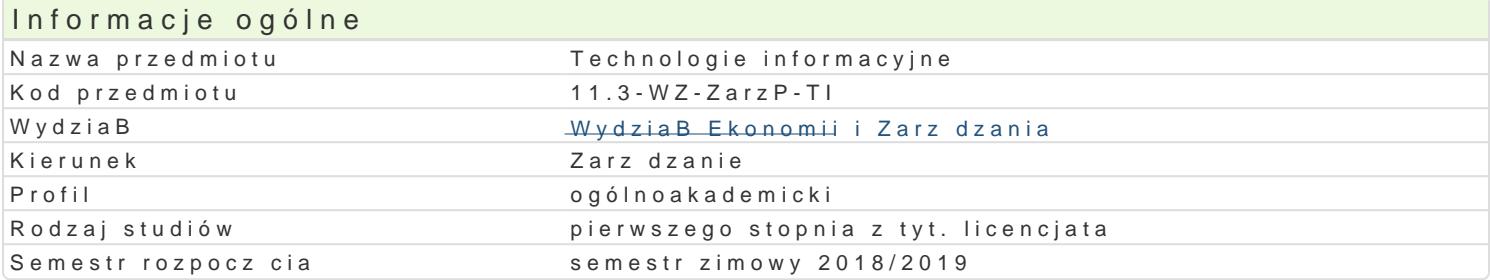

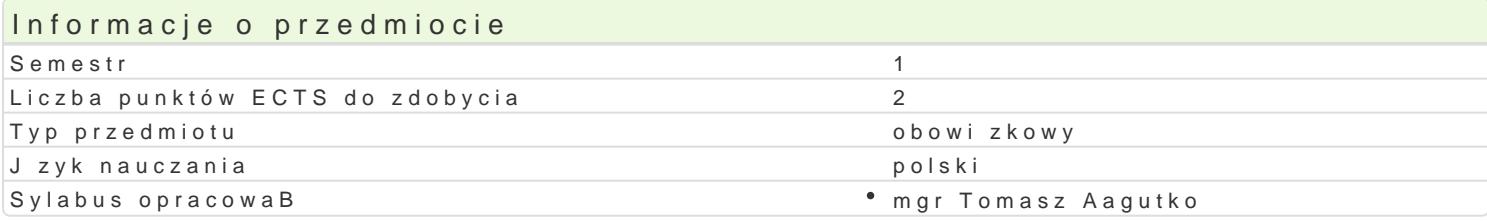

### Formy zaj

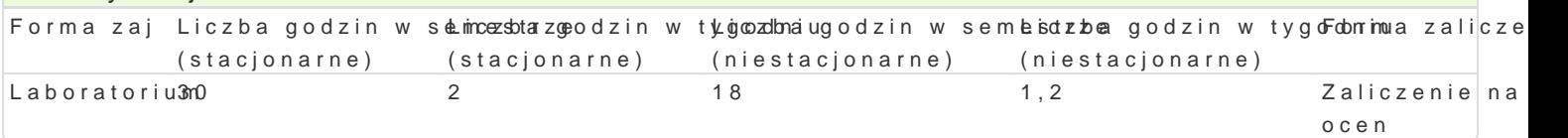

# Cel przedmiotu

Rozpoznawanie technik informacyjnych we wspóBczesnym [wiecie w szczególno[ci obsBuga podstawow tekstów, obsBuga arkuszy kalkulacyjnych w szczególno[ci w zadaniach zwi zanych z finansami. Umiej internetowych. Zaznajomienie ze specyfik przetwarzania danych w chmurze oraz wspóBdzielenia dok

### Wymagania wstpne

Podstawowa znajomo[ obsBugi komputera.

Podstawowa umiej tno<br/>[ korzystania z Internetu.

### Zakres tematyczny

Podstawowe techniki informatyczne i informacyjne. Zasady przygotowywania pac dyplomowych do dru Projektowanie wybranych dokumentów ksi gowych w arkuszu kalkulacyjnym. Przygotowywanie formula internetowych. Przetwarzanie informacji w chmurze. ObsBuga aplikacji za pomoc urz dzeD przeno[ny

### Metody ksztaBcenia

Prezentacja programu w postaci pokazu multimedialnego. Prac studenta przy stanowisku komputerow

# Efekty uczenia si i metody weryfikacji osigania efektów uczenia si

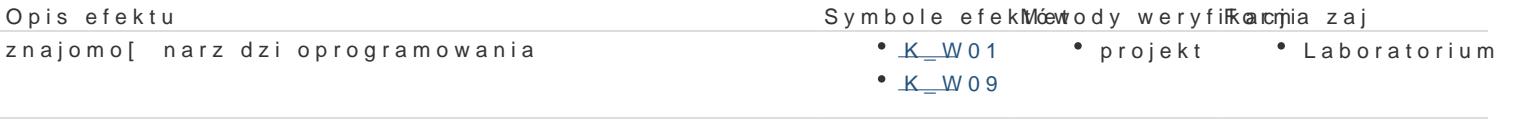

Potrafi wykorzystywa podstawow wiedz teoretyczn z za k teslu 024 arz dżapnia jokaz • Laboratorium powizanych z ni dyscyplin w celu analizowania i interpretowania problemów zwizanych z kierowaniem organizacj

Potrafi dziaBa i my[le w sposób przedsi biorczy \* K\_K06 \* projekt \* Laboratorium

### Warunki zaliczenia

PrawidBowe wykonanie zadaD z edytora tekstów, arkusza kalkulacyjnego, formularzy oraz stworzenie

### Literatura podstawowa

1.GogoBek W., Technologie informacyjne mediów, Wydanie II zmienione, Wydawnictwo Aspra, War 2.Lamont I., 2016, Google Drive and Docs in 30 Minutes (2nd Edition), I30 Media Corporation

3.Schmidt E., Rosenberg J., 2016, Jak dziaBa Google, Wydawnictwo Insignis

4.Wróblewski P., 2016, Aplikacje Google. Wykorzystaj potencjaB darmowych narzdzi, Helion, Gliwice 5.Szmit M., 2003, Informatyka w zarzdzaniu, Wydawnictwo Difin, Warszawa

# Literatura uzupełniająca

- 1. Kiełtyka L., Komunikacja w zarządzaniu: techniki, narzędzia, i formy przekazu informacji, Agencja Wydawnicza Placet, Warszawa 2002.
- 2. Maciejowski T., Firma w Internecie: budowanie przewagi konkurencyjnej. Oficyna Ekonomiczna, Kraków 2004.
- 3. Materska K., Informacja w organizacjach społeczeństwa wiedzy = Information in the knowledge-based organizations, Wydawnictwo Stowarzyszenia Bibliotekarzy Polskich, Warszawa 2007.
- 4. Siewko M., Człowiek w pajęczynie: Internet jako zjawisko kulturowe, Oficyna Wydawnicza ATUT, Wrocław 2002.

# Uwagi

Zmodyfikowane przez mgr Tomasz Łagutko (ostatnia modyfikacja: 27-05-2018 20:55)

Wygenerowano automatycznie z systemu SylabUZ